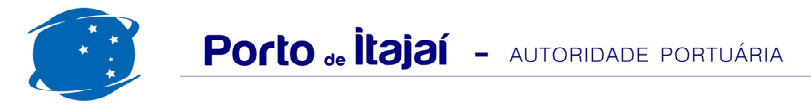

## **POLY TERMINAIS - DEZEMBRO - 2014**

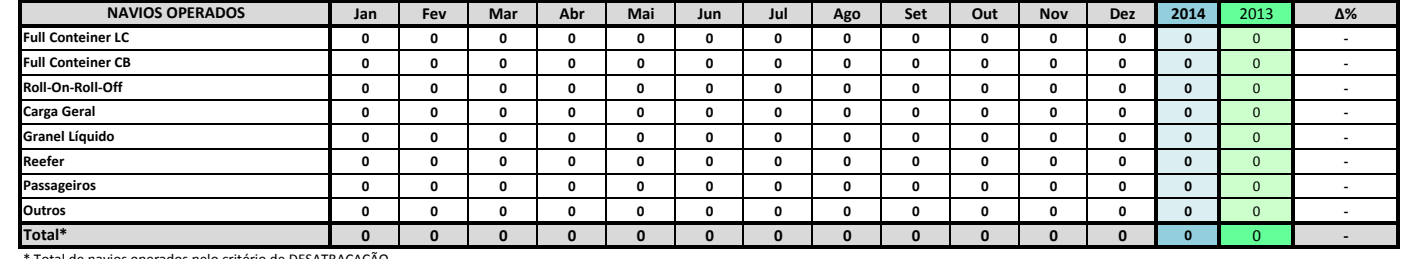

Total de navios operados pelo critério de DESATRACAÇÃO.

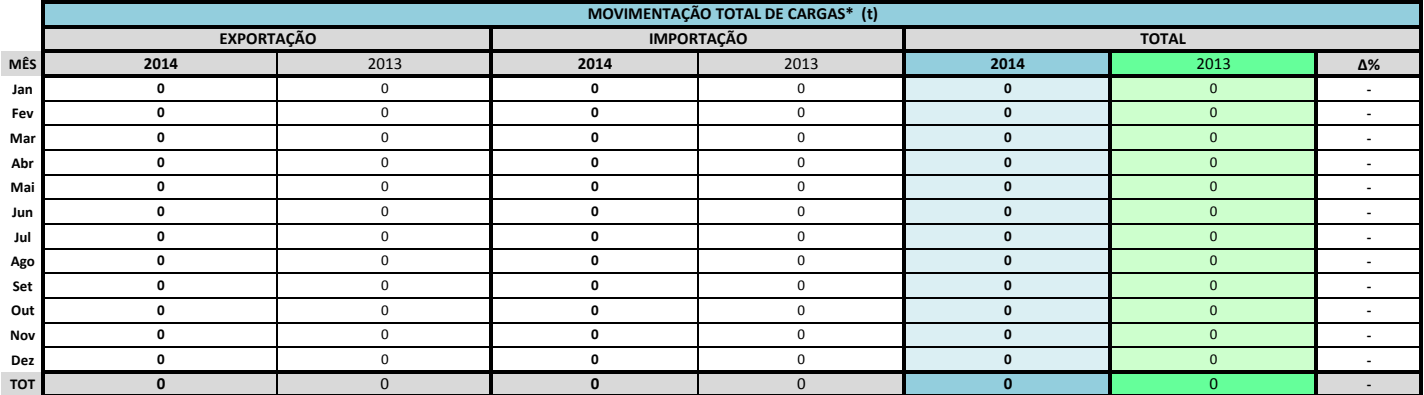

\* Considerando toda a movimentação, seja de carga a granel, em contêiner ou contêineres vazios.

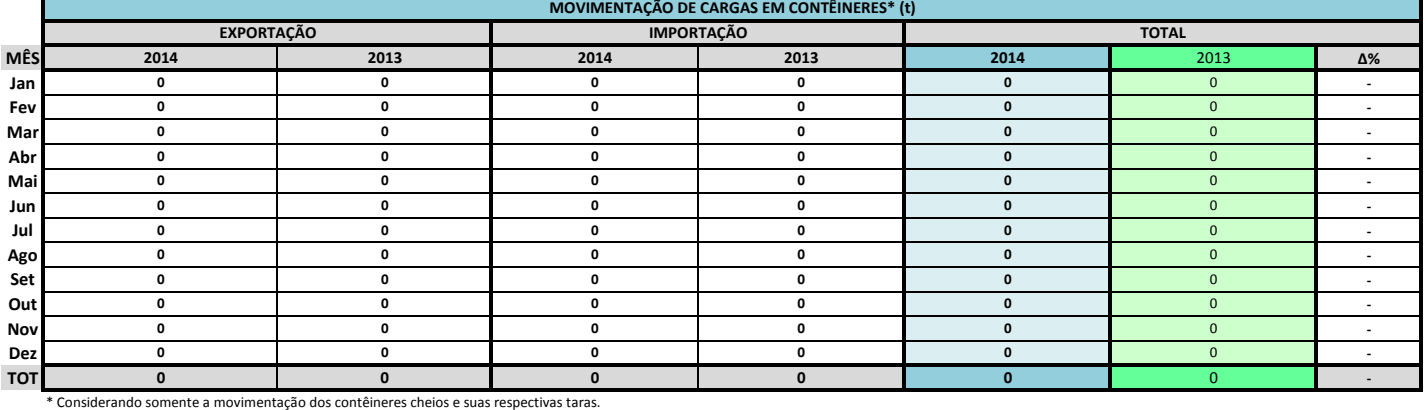

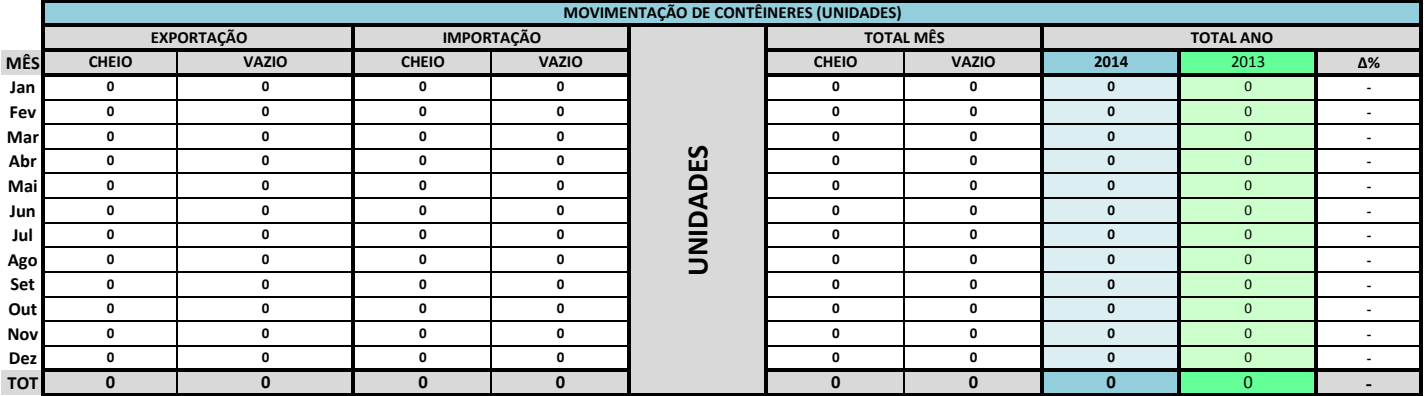

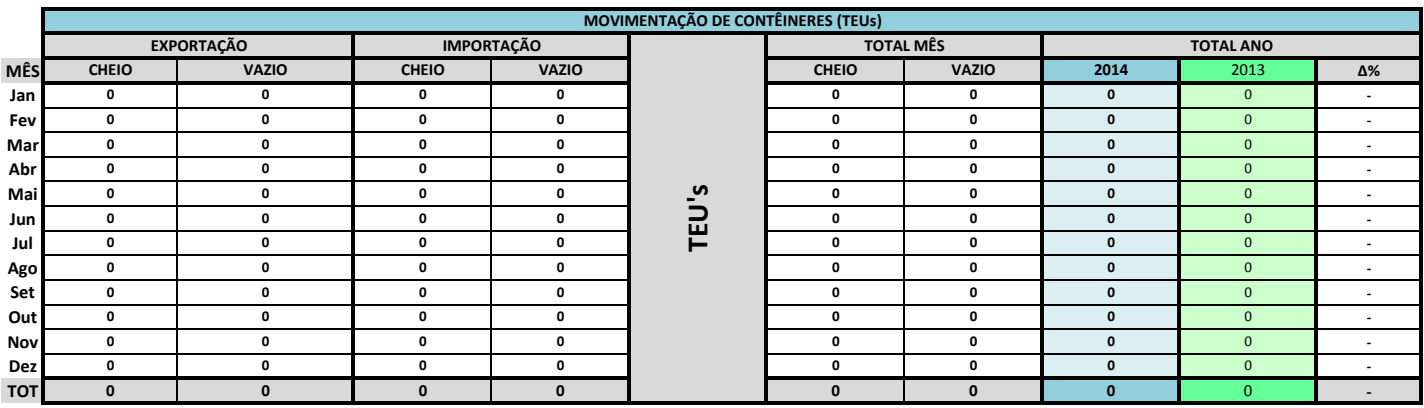

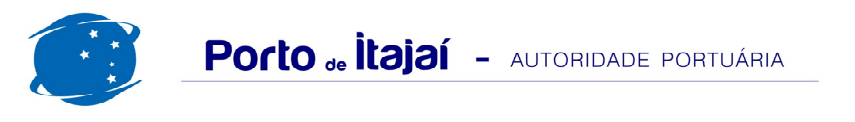

## POLY TERMINAIS - DEZEMBRO - 2014

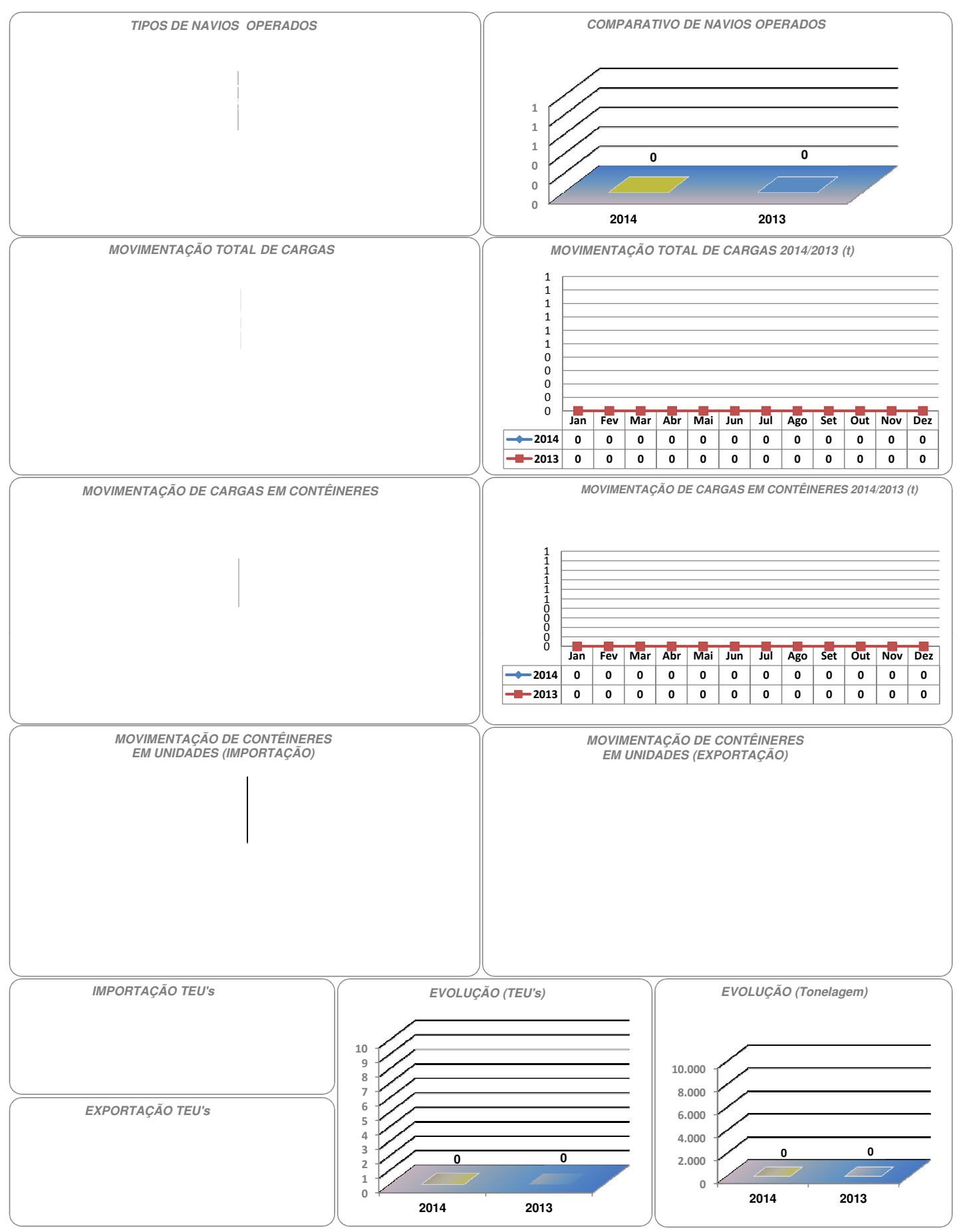